# <span id="page-0-0"></span>**POWERPOINT LEVEL 2**

**INSTRUCTOR PAM STEPHENS**

## <span id="page-1-0"></span>**INCORPORATING VIDEO IN YOUR PPT**

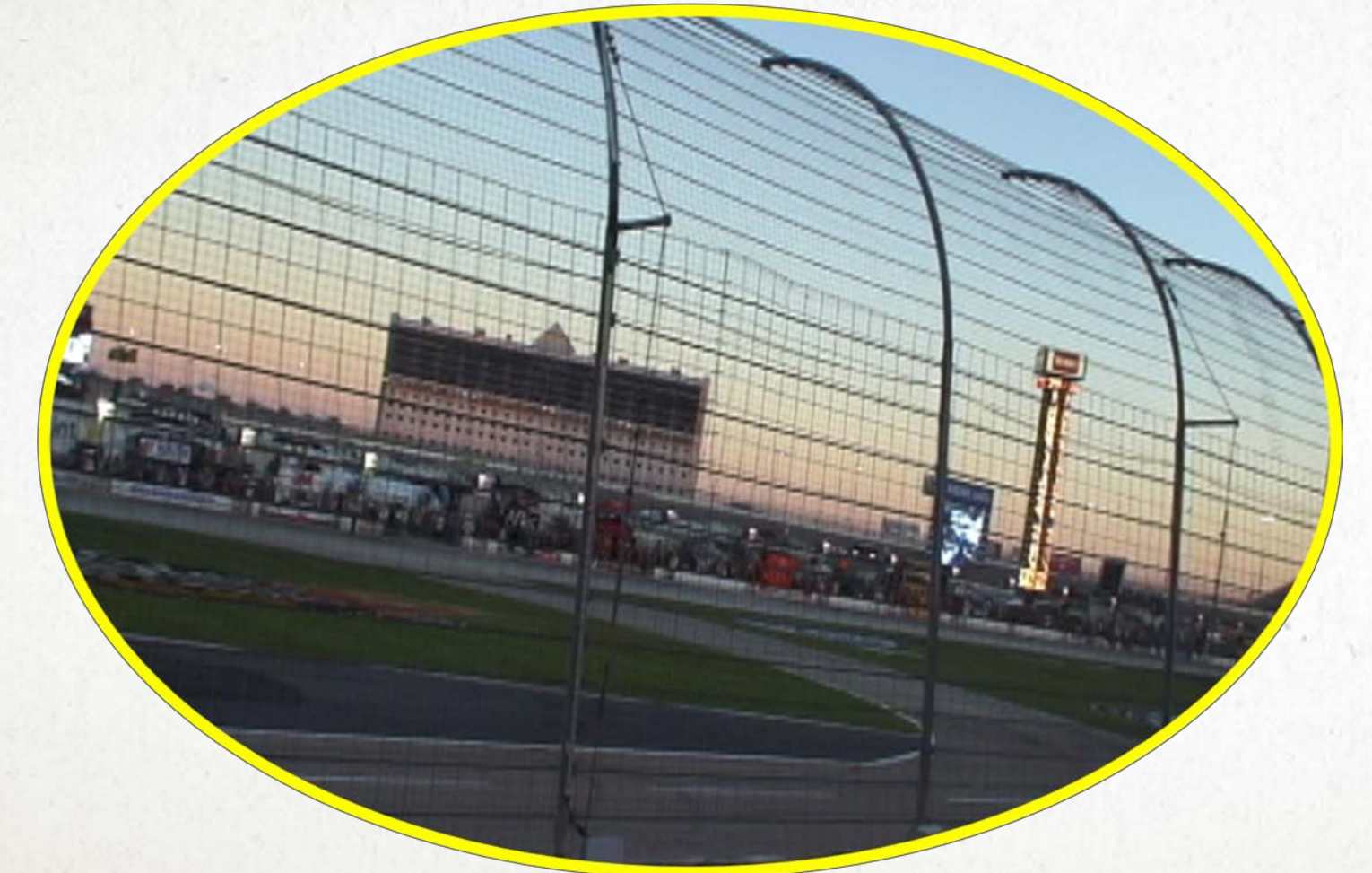

Don't forget your Video Tools

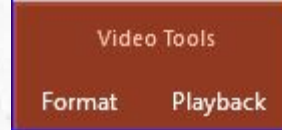

**Caution at Texas Motor Speedway NASCAR races.**

## **ADDING SOUND**

### You can record sound directly on each slide.

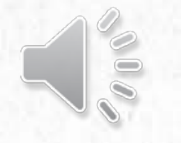

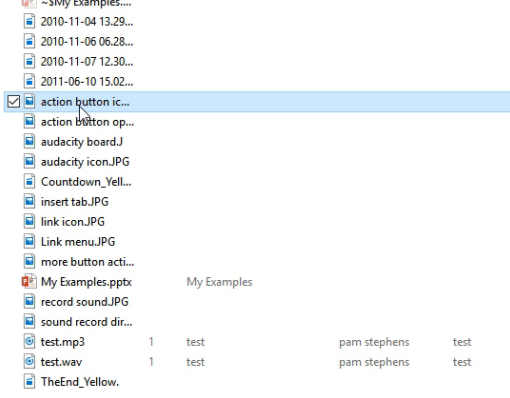

#### Screen recording

#### Insert ribbon - Audio

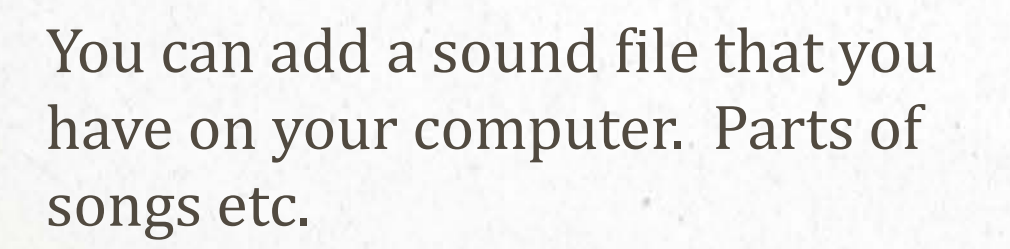

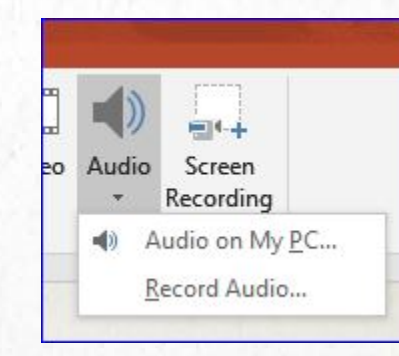

Don't forget Your audio tools

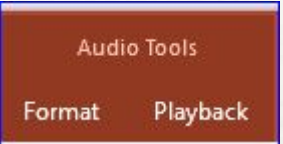

## **INTERNET LINKS - HYPERLINKS**

#### **[PAM STEPHENS COMM ED WEB PAGE](http://pamstephens890.weebly.com/)**

- To add a link, just copy the address and then choose the Insert tab (ribbon)
- Choose the Link Icon

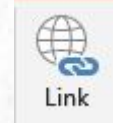

- In the Text to Display you can type what you want if you don't want the address to be there.
- In the Address portion you can paste the actual address of the web page.

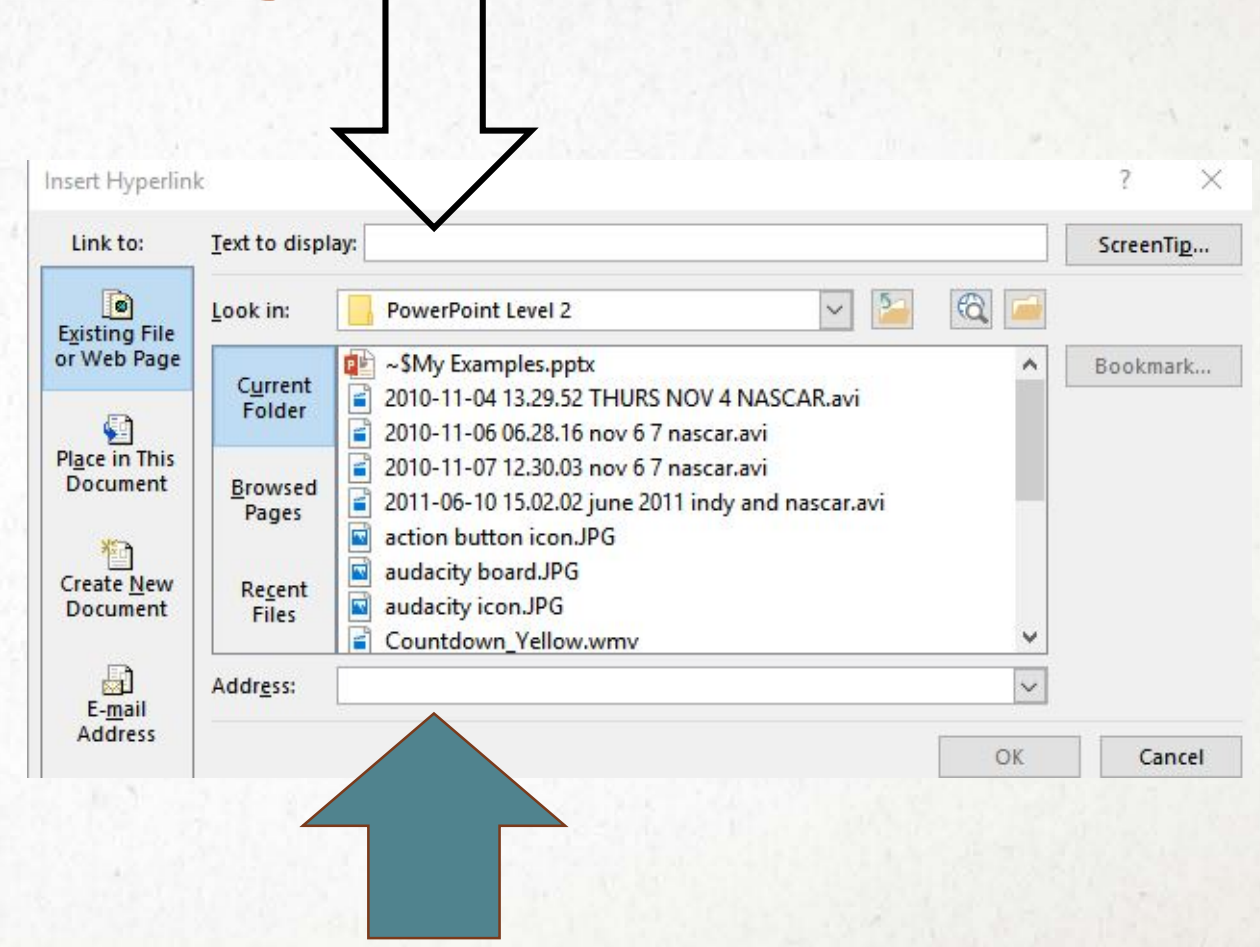

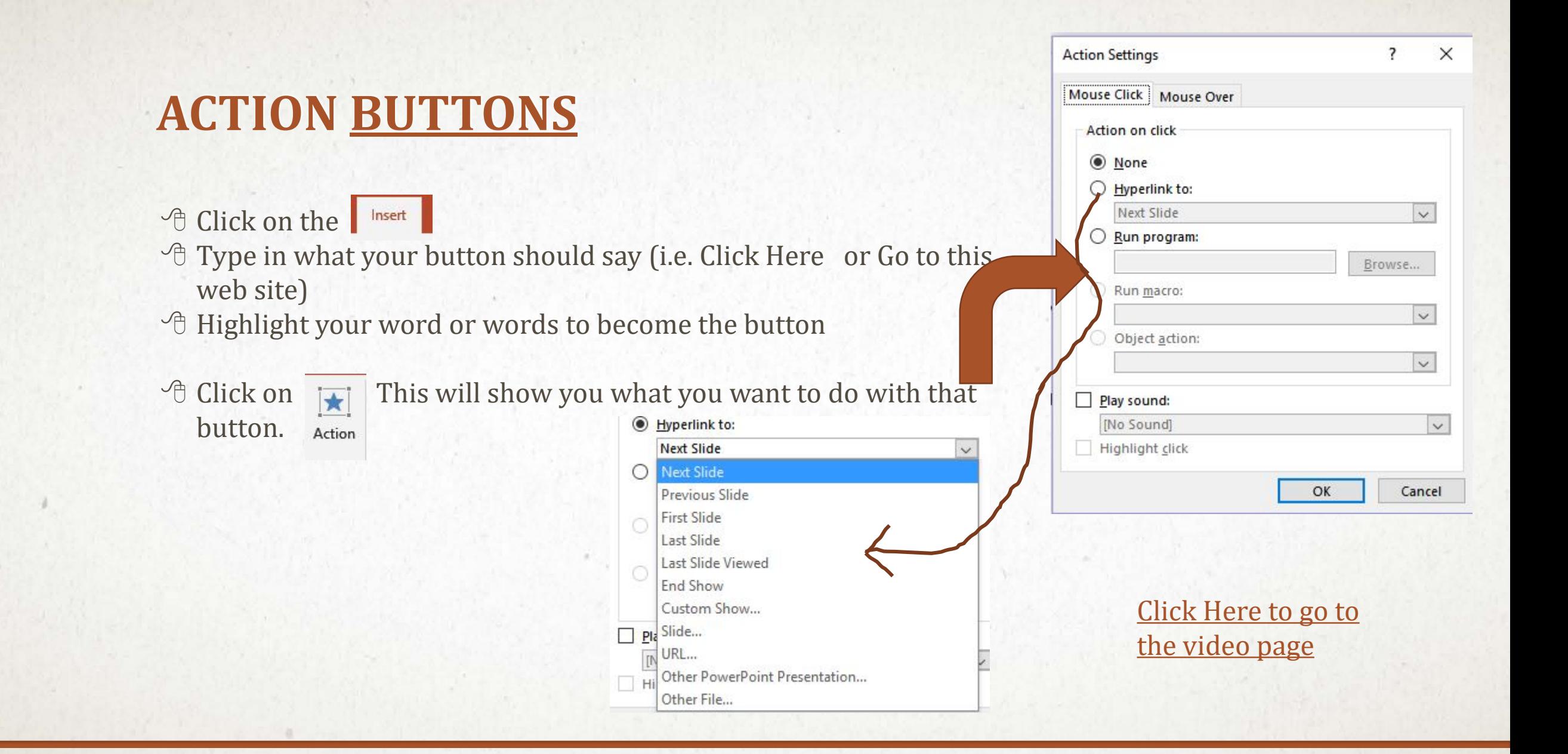

#### Use Add Animation to get entire list.

poimation

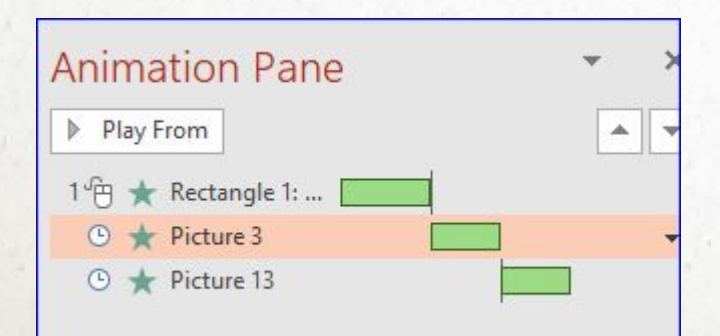

#### Open Animation Pane Don't forget your \* **Animation Pane**  $S<sub>t</sub>$ Reorder Anir Trigger \* **O** Duration: A Move F Add *O* Delay: Animation Painter ▼ Move | Animation + Entrance \* 欢  $\overline{\mathbf{M}}$ ٦r Ŕ Fade Fly In Float In Split Appear 学 ☆  $\star$ ★ 貪 Shape Wheel Random Bars Grow & Turn Wipe  $\ast$ 漾  $\bigstar$ Zoom Swivel Bounce **Emphasis** 泶 ₩ 貵  $\mathcal{P}$ Color Pulse Grow/Shrink Pulse Teeter Spin  $\color{red}+$  $\star$  $\star$ 食 Lighten Transparency Object Color Desaturate Darken  $\rightarrow$  $\star$  $A$ ₩  $A$ Compleme... Line Color Fill Color **Brush Color** Font Color 兼  $B$  $A$  $\mathbf{u}$ Underline **Bold Flash Bold Reveal** Wave Exit ₩  $rac{1}{2}$  $\mathbf{r}$ ★ 水 Split Fly Out Fade Float Out Disappear 垄  $\star$ ☆ 含 ↞ Shape Wheel Random Bars Shrink & Tu... Wipe More Entrance Effects... ★ More Emphasis Effects... More Exit Effects...

The contract of the project contract of the

## timing for each animation.

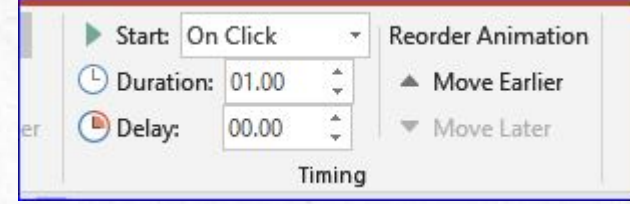

#### COOL TOOL!!!

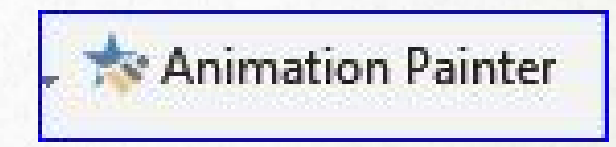

## SET UP A SLIDE SHOW, WHICH INVOLVES REHEARSING SLIDE TIMINGS AND RECORDING THE SLIDE SHOW.

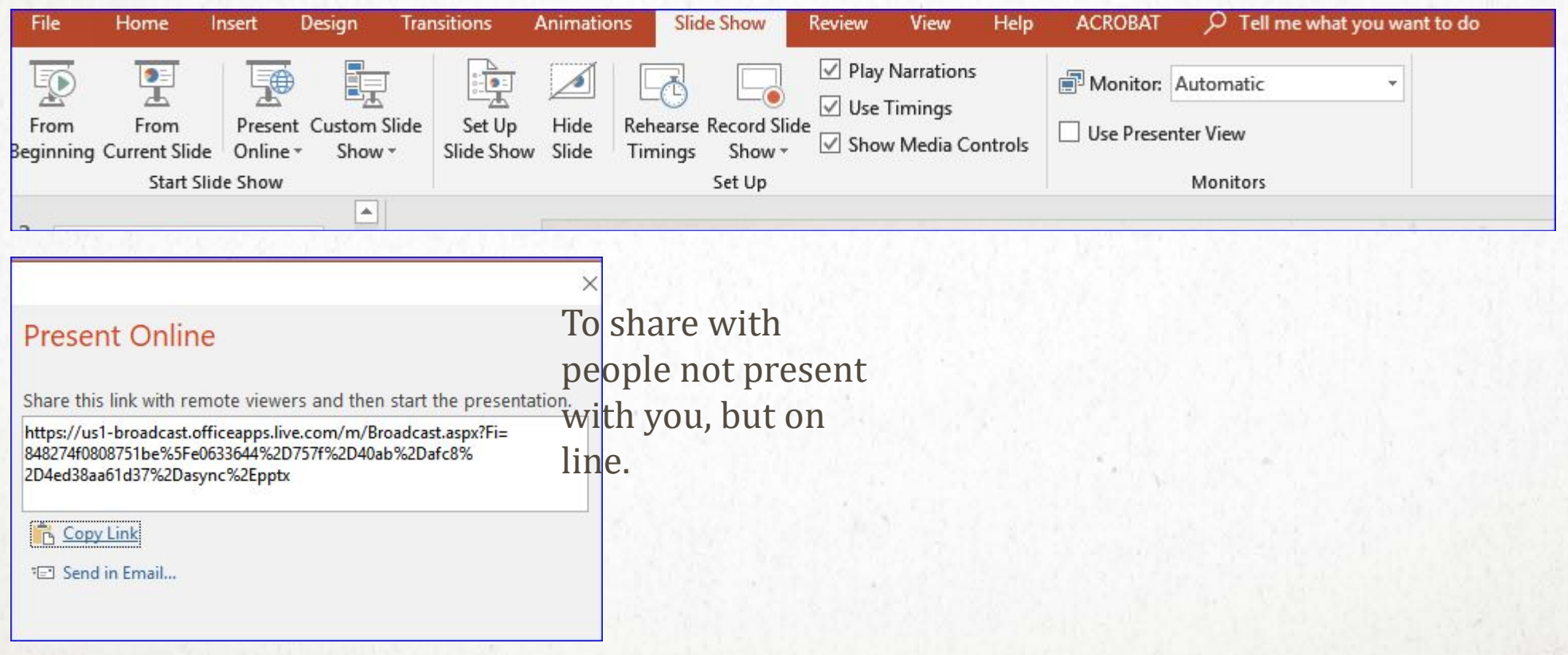